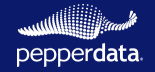

## **CLOUD MIGRATION ASSESSMENT FOR SPARK WORKLOADS**

#### **AMAZON EMR on EC2** ⇒ **AMAZON EMR on EKS**

**Sample Report** for **Prod\_Cluster**| Prepared for **Company\_Name |** August 31, 2023 - September 5, 2023

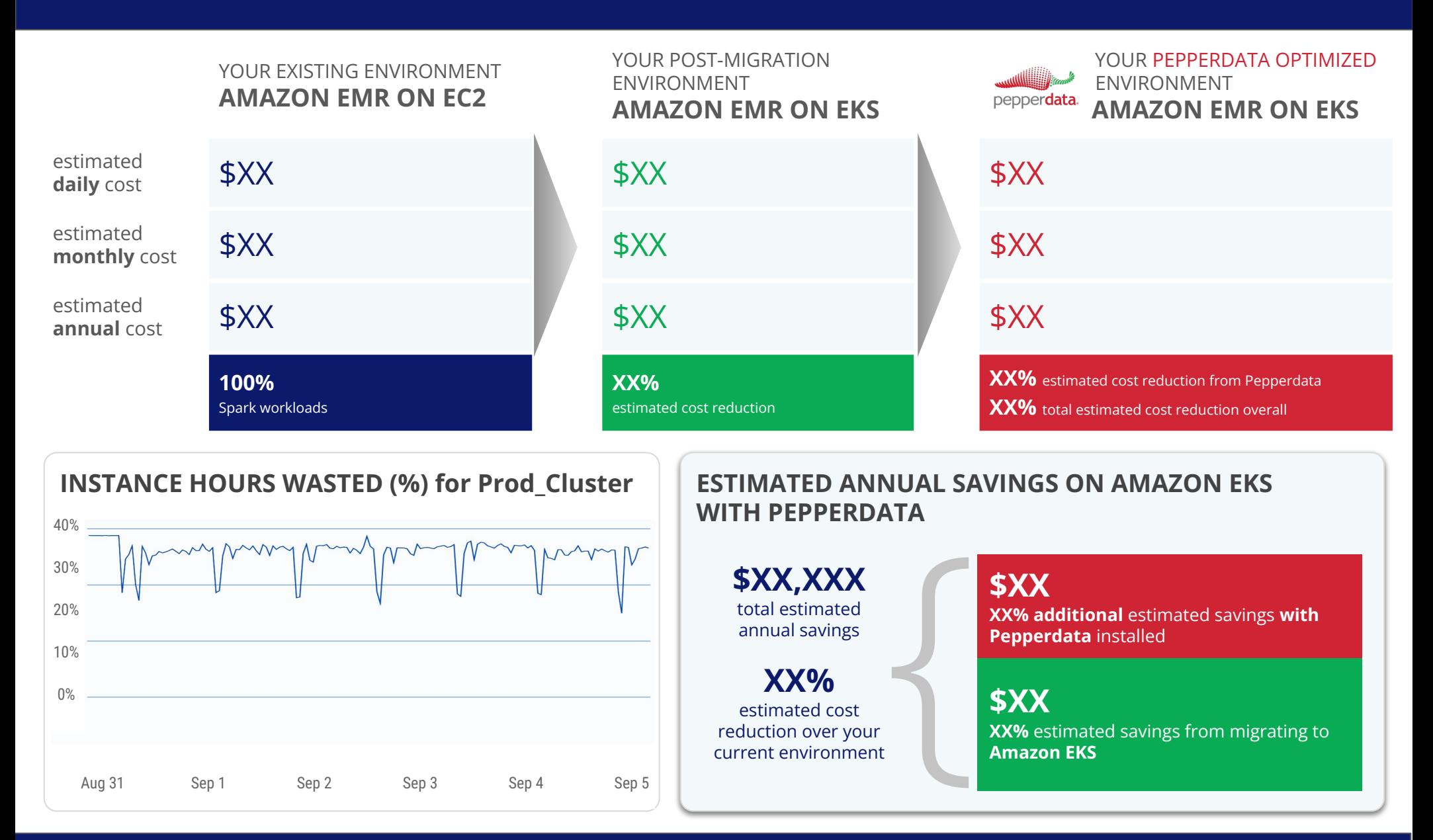

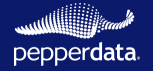

# **CLOUD MIGRATION ASSESSMENT FOR SPARK WORKLOADS**

#### **AMAZON EMR on EC2** ⇒ **AMAZON EMR on EKS**

**Sample Report** for **Prod\_Cluster**| Prepared for **Company\_Name |** August 31, 2023 - September 5, 2023

### **PEPPERDATA RECOMMENDED AMAZON EMR ON EKS INSTANCE TYPES**

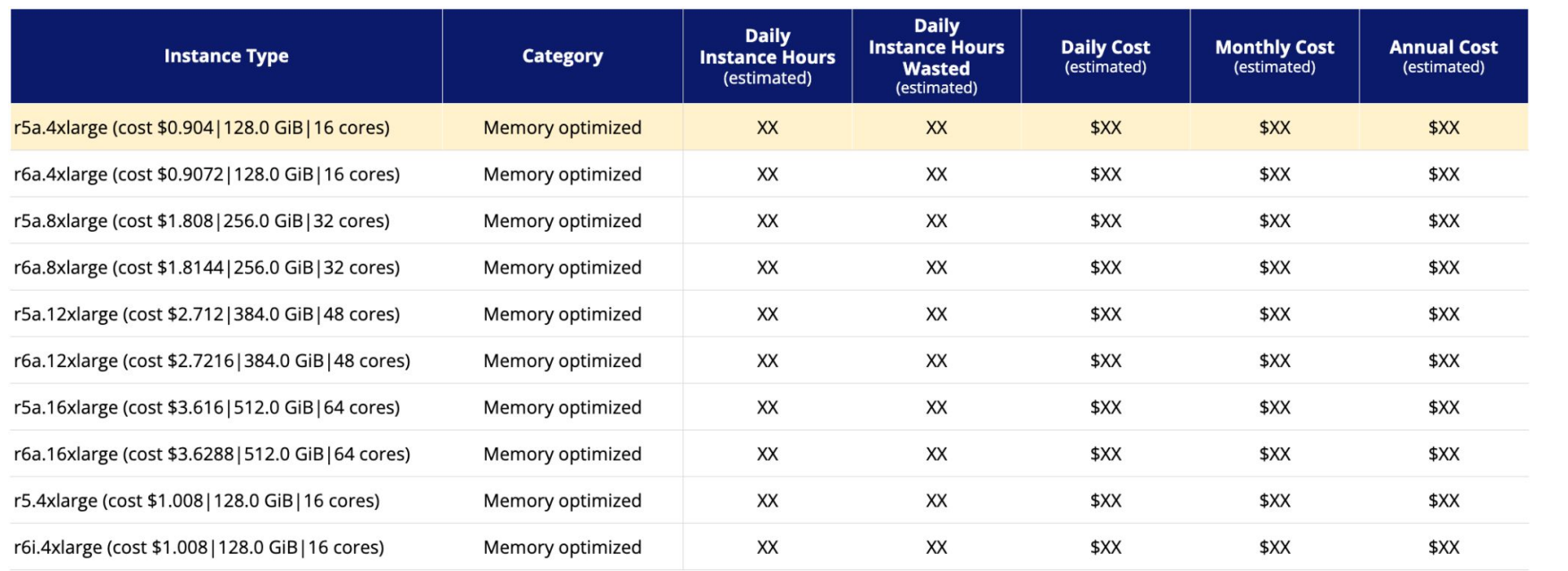

Notes:

● "Waste" refers to unused resources, i.e. the difference between allocated and used resources.

Pepperdata assumes that Kubernetes infrastructure and system services require <5% of total resources.

You may choose to implement a single instance type, or you might choose to implement multiple instance types via Karpenter.

#### **NEXT STEPS: GET STARTED WITH YOUR OWN FREE CLOUD MIGRATION ASSESSMENT**

This sample report shows you the type of data you can expect to receive in your free Amazon EMR ⇒ Amazon EKS cloud migration assessment, developed specifically for your environment. Post-migration, Pepperdata Capacity Optimizer can further reduce waste in your Amazon EKS environment, automatically and without any application code changes. Capacity Optimizer installs in an hour or less in most enterprise environments and goes to work immediately and safely eliminating waste autonomously.

To get started, email us at [info@pepperdata.com](mailto:info@pepperdata.com) or [book a time with us at your convenience](https://www.pepperdata.com/free-cost-optimization-proof-of-value).